Manual Ftp Windows 7 Server Configure Up Local >>>CLICK HERE<<<

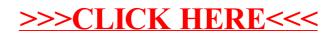